# **3.3. Overview iD and JOSM**

## **Course Objectives**

By the end of this section, you will be able to:

- Understand the difference between iD editor and JOSM
- Learn how to teach people to use JOSM or iD editor

*This section are designed to assist project managers and others leading trainings and workshops. If you are an individual interested in learning how to map with OpenStreetMap using iD Editor or JOSM, please visit [LearnOSM.org.](http://learnosm.org)*

\*\*\*

### **Learning Activities**

#### **Difference between iD and JOSM**

There are several ways to edit in OpenStreetMap. The two most commonly used tools and best programs for mapping projects are iD editor and JOSM. This section provides an overview of each tool as well as presentations to be used in trainings. For self-paced materials and guides, visit [LearnOSM.](http://learnosm.org)

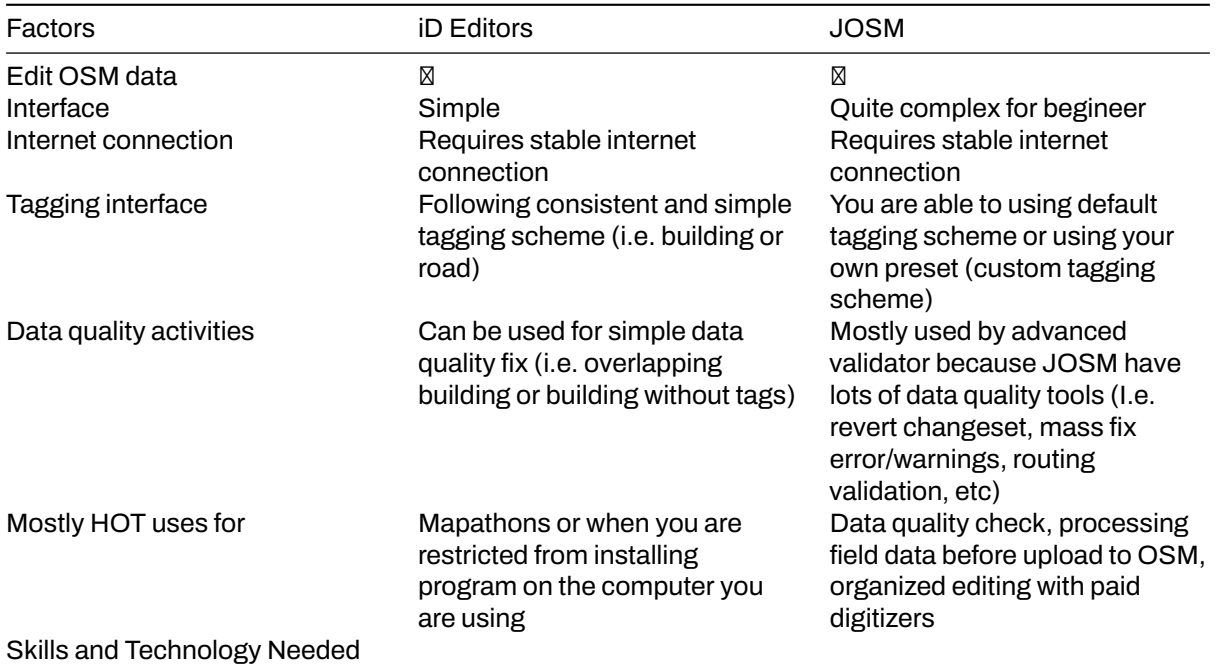

# **[Quiz] Check Your Knowledge**

- 1. Advanced validator and digitizer often uses Potlach and iD for data validation activities
	- a. True
	- b. False
- 2. You are in the situation where you need to have a mapathon event. All participants registered in your Mapathon activities are intermediate mapper who already made an edits more than 3000 changesets. What is the best application to use for this mapathon event, especially if you also have validation activities at the end of your mapathon event?
	- a. iD editor
	- b. JOSM

**Answer**: 1. B | 2. B

# **Activity Checklist**

This section provides you an overview of iD and JOSM, two most editing apps within OSM community. By the end of this section, you should be able to:

- Differentiate between JOSM and iD
- Teach people to use iD or JOSM

### **Additional resources**

#### **Training materials**

- • [Introduction to iD Editor](https://docs.google.com/presentation/d/1sbTZp5B7sQlEM-RzDU-33JlJnUUUGDkeOchhC6srK20/edit#slide=id.g51d3d58777_0_0)
- • [Introduction to JOSM](https://docs.google.com/presentation/d/1nLs1JA-nlmqWA2vIr9ZsoDcg8wjsoc5nv1QMK9GT8KI/edit?usp=sharing)

### **Additional resources**

- • [LearnOSM](https://learnosm.org/en/)
- • [Awesome OSM: A Comprehensive Guide on Mapping Building Footprints](https://www.crs.org/our-work-overseas/research-publications/awesome-osm-comprehensive-guide-mapping-building-footprints)